#### **Contents**

## Data analysis with R software

Data-analyysi R-ohjelmistolla

Tommi Härkänen

National Institute for Health and Welfare (THL), Helsinki E-mail: tommi.harkanen@helsinki.fi

University of Helsinki, February 12, 2013

#### Categorical covariates

Interaction of a categorical and a continuous covariate

Interaction of two categorical covariates

#### Data analysis with R software [Categorical c](#page-0-0)ovariates

#### Level of measurement

Variables have been categorized into 4 categories $^1$ : Categorical variables Qualitative data. Nominal No meaningful ordering, e.g. marital status. Possible to estimate point probabilities (prevalences), mode. Ordinal Values are ordered but differences are not meaningful, e.g. education: basic, middle, high. Possible to estimate also median or other quantiles. Continuous variables Quantitative data. Interval Differences are meaningful, e.g. temperature in Celsius or Fahrenheit. Possible to estimate also means and standard deviations. Ratio "Zero" exists, thus possible to present relative differences. E.g. geographical distances, age, height and weight. <sup>1</sup>Stevens, S.S (June 7, 1946). "On the Theory of Scales of Measurement". Science

Data analysis with R software Categorical covariates

## Qualitative and quantitative data in R

#### Categorical variables are of type factor

Nominal E.g.,

 $factor(c(9, 12, 17, 9, 17, 17), levels = c(9, 12, 17),$  $labels = c("basic", "middle", "high")$ )

## [1] basic middle high basic high high ## Levels: basic middle high

Ordinal Function ordered is used, e.g.

ordered(c(9, 12, 17, 9, 17, 17), levels = c(9, 12, 17), labels =  $c("basic", "middle", "high")$ )

## [1] basic middle high basic high high ## Levels: basic < middle < high

Continuous variables are numerical variables.

<span id="page-0-0"></span><sup>103 (2684): 677–680.</sup>

## Categorical covariate in a regression model

Subset "Ever had any pain in chest" of the NHANES data: weight, "get chest pain when walk uphill or hurry" and age

prop.table(table(nhanes[, "haf2"]))

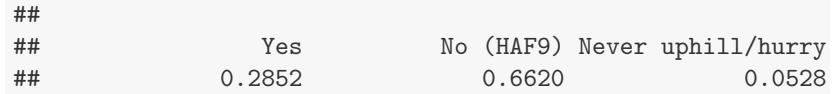

Research question: "Are there differences in average weight between chest pain groups?"

Note that the age distributions differ between chest pain groups:

summary(lm(hsageir  $\tilde{ }$  haf2, data = nhanes))[["coefficients"]]

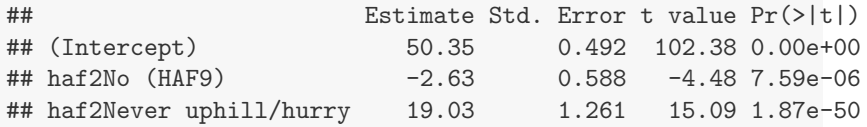

#### Data analysis with R software

[Categorical c](#page-0-0)ovariates

### Categorical covariate in a regression model

Change the reference level of chest pain variable

Usually the reference level is chosen to be the group with lowest risk or largest size.

Here the group haf2=="No" is the largest, so choose that using relevel():

nhanes[, "haf2"] <- relevel(nhanes[, "haf2"], "No (HAF9)") summary( $lm(ham6s_kg^*haf2 + hsager + ham5s_m, data = nhanes))$ [["coefficients"]]]

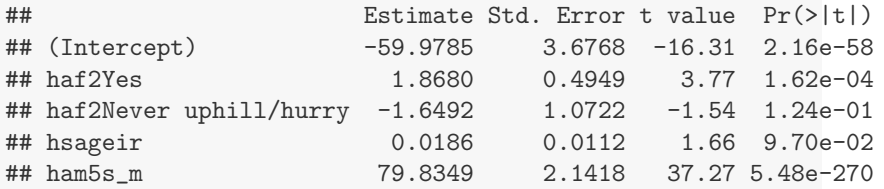

Note that the haf2No line has changed.

The regression coefficients correspond now to the differences

- ▶ haf2=="No" vs. haf2=="Yes" and
- ▶ haf2=="No" vs. haf2=="Never uphill/hurry"

## Categorical covariate in a regression model

Adjusting for confounders age and height

 $summary(lm(ham6s_kg^*haf2 + hsageir + ham5s_m, data = nhanes))$ 

#### ## ## Call: ##  $lm(formula = ham6s_kg^* hadf2 + hsageir + ham5s_m, data = nhanes)$ ## ## Residuals: ## Min 1Q Median 3Q Max  $\#$   $-56.9$   $-10.9$   $-2.4$  8.0 115.0 ## ## Coefficients: ## Estimate Std. Error t value Pr(>|t|) ## (Intercept) -58.1105 3.6552 -15.90 < 2e-16 \*\*\* ## haf2No (HAF9) -1.8680 0.4949 -3.77 0.00016 \*\*\* ## haf2Never uphill/hurry -3.5172 1.1097 -3.17 0.00154 \*\* ## hsageir 0.0186 0.0112 1.66 0.09696 . ## ham5s\_m 79.8349 2.1418 37.27 < 2e-16 \*\*\* ## --- ## Signif. codes: 0 '\*\*\*' 0.001 '\*\*' 0.01 '\*' 0.05 '.' 0.1 ' ' <sup>1</sup> Data analysis with R software

a analysis with R soft<br>Categorical covariates ## Residual standard error: 15.9 on 5246 degrees of freedom

# Categorical covariate in a regression model

 $\overline{\phantom{a}}$  Estimated regression lines

#### **Expected weight for a 47.1 year old**

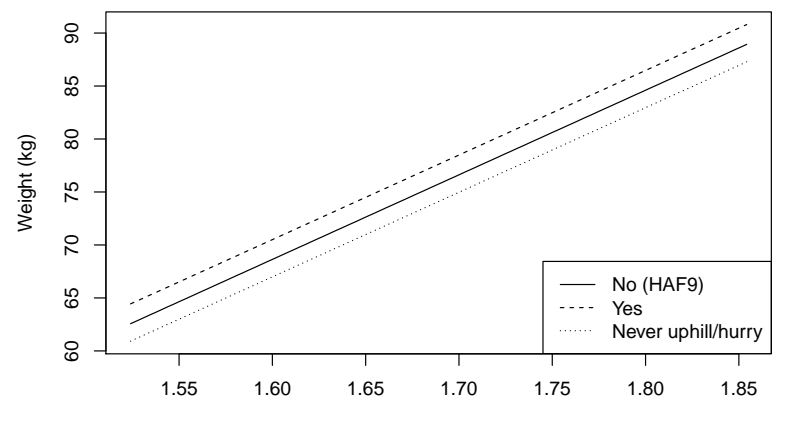

Height (m)

# Regression coefficients

Interaction of continuous and categorical covariates

Imaginary example in R:  $lm(y \sim age + gender + age*gender)$ 

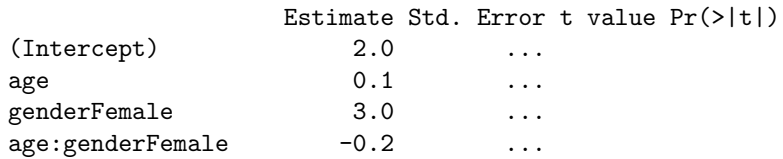

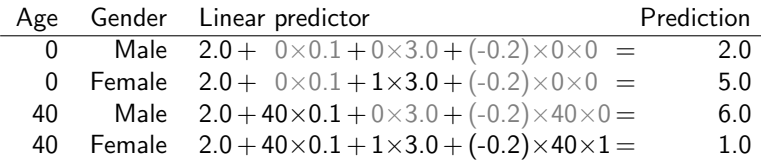

Data analysis with R software

Interaction of a categorical and a continuous covariate

# Regression coefficients

Interaction of continuous and categorical covariates

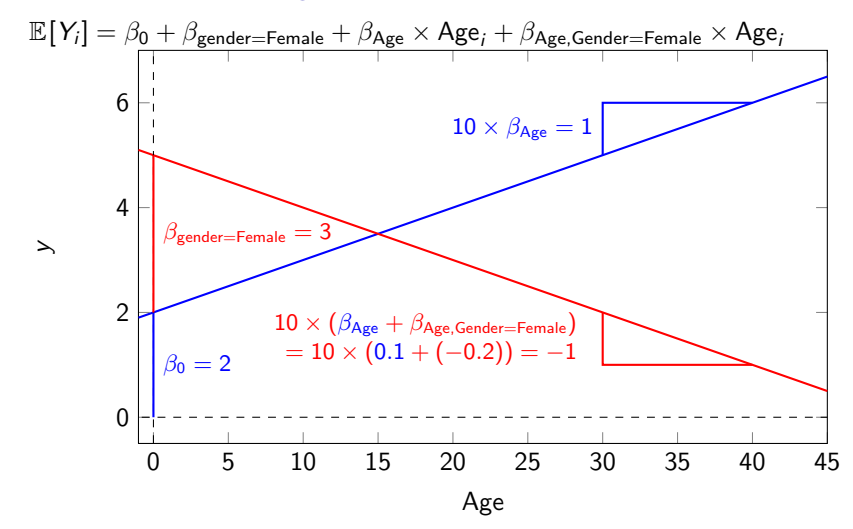

Data analysis with R software [Interaction o](#page-0-0)f two categorical covariates

# Example of interaction of two categorical covariates

Using Nhanes data. Regress weight on gender, smoking (har1, "Have you smoked 100+ cigarettes in life") and their interaction.

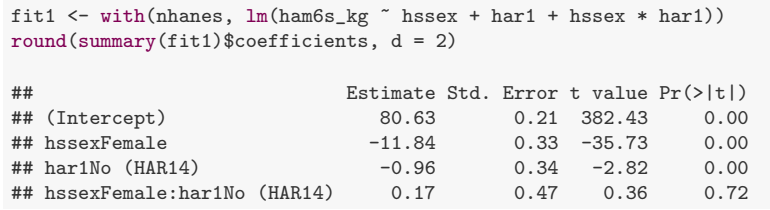

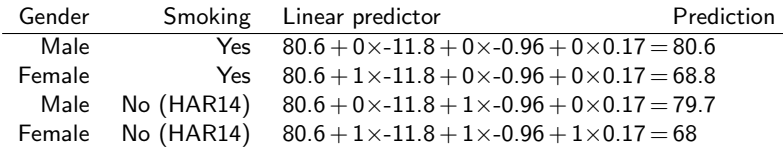